```
zawartosc pliku "program.cpp"
```

```
 // definicja podstawowego typu "Student" wspólnego dla wszystkich funkcji
  struct Student
  {
   char nazwisko[30];
   int wiek;
  };
  void Wczytaj( Student& s ); // deklaracje podstawowych operacji na strukturze "Student
  void Wyswietl( const Student& s );
  #define ESC 27 // deklaracje i definicje zwiazane z interfejsem uzytkownika
  #define ENTER 13
  #include <stdio.h>
  #include <conio.h>
  void WyczyscBuforConio( void );
  void CzekajNaKlawisz( int klawisz );
  /*========================================================
                        definicja glównej funkcji programu
  ========================================================*/
  void main( void )
  {
   Student dane_studenta;
   int klawisz;
   do
   {
    clrscr();
    printf("MENU:\n");
   printf(" 1 - wczytaj dane studenta\n");
    printf(" 2 - wyswietl dane studenta\n");
    printf("ESC - zakoncz program\n");
    klawisz=getch();
    switch( klawisz )
     {
      case '1': Wczytaj(dane_studenta); break;
      case '2': Wyswietl(dane_studenta); break;
     }
   }
   while(klawisz!=ESC);
   printf("\nKoniec programu. Nacisnij klawisz ENTER");
   CzekajNaKlawisz(ENTER);
 }
```

```
 /*========================================================
               cd. pliku program.cpp - implementacje funkcji skladowych
   ========================================================*/
   void Wczytaj( Student& s )
  {
   clrscr();
   printf( "Operacja wczytywania danych studenta\n\n" );
   printf( "Podaj nazwisko: " );
   scanf( "%s", s.nazwisko );
   printf( "Podaj wiek: " );
   scanf( "%d", &s.wiek );
   }
   void Wyswietl( const Student& s )
   {
   clrscr();
   printf( "Wyswietlanie danych studenta\n\n" );
   printf( "Nazwisko = %s\n", s.nazwisko );
  printf( "Wiek = %d\n", s.wiek );
  printf( "\nNacisnij klawisz ENTER" );
   CzekajNaKlawisz( ENTER );
   }
   void WyczyscBuforConio( void )
  \left\{ \right. while( kbhit() )
    getch();
   }
   void CzekajNaKlawisz( int klawisz )
\{ WyczyscBuforConio();
  while( getch()!=klawisz );
   }
```
// *koniec pliku program.cpp*

PRZYKLAD 2. Implementacja zadania (1) w postaci projektu wieloplikowego:

 konsola.h konsola.cpp student.h student.cpp glowny.cpp

## **zawartosc pliku "konsola.h"**

**#ifndef** \_KONSOLA\_H

**#define** \_KONSOLA\_H

// *deklaracje i definicje zwiazane z interfejsem uzytkownika*

 **#include** <stdio.h> **#include** <conio.h>

 **#define** ESC 27 **#define** ENTER 13

 **void** WyczyscBuforConio( **void** ); **void** CzekajNaKlawisz( **int** klawisz );

## **#endif**

## **zawartosc pliku "konsola.cpp"**

```
 #include "konsola.h"
 void WyczyscBuforConio( void )
\left\{ \right. while( kbhit() )
  getch();
 }
 void CzekajNaKlawisz( int klawisz )
{
 WyczyscBuforConio();
while( getch() != klawisz );
 }
```
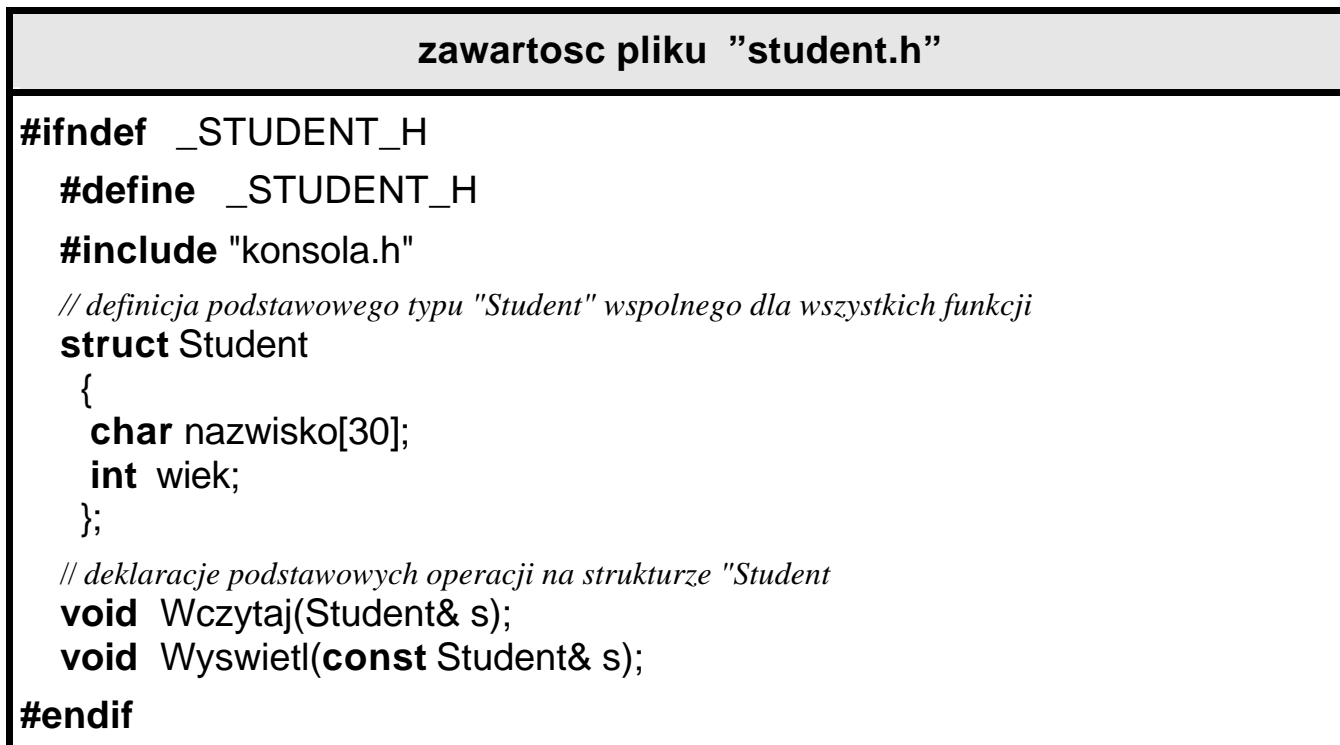

```
zawartosc pliku "student.cpp"
   #include "student.h"
   #include "konsola.h"
   void Wczytaj( Student& s )
   {
   clrscr();
  printf("Operacja wczytywania danych studenta\n\n");
   printf( "Podaj nazwisko: " );
   scanf( "%s", s.nazwisko );
   printf( "Podaj wiek: " );
   scanf( "%d", &s.wiek );
   }
   void Wyswietl( const Student& s )
   {
   clrscr();
   printf( "Wyswietlanie danych studenta\n\n" );
   printf( "Nazwisko = %s\n", s.nazwisko );
  printf( "Wiek = %d\n", s.wiek );
   printf("\nNacisnij klawisz ENTER");
   CzekajNaKlawisz( ENTER ); 
}
```

```
zawartosc pliku "glowny.cpp"
   #include "student.h"
   #include "konsola.h"
                       // ponowne dolaczenie tych samych definicji spowoduje bledy
  // #include "student.h" // np. "Error: multiple declaration for 'Student'
                      // aby ich uniknac nalezy dodac dyrektywy kompilacji warunkowej
                       // #ifdef , #ifndef , #else , #endif
 void main(void)
   {
   Student dane_studenta;
    int klawisz;
    do
    {
     clrscr();
     printf("MENU:\n");
     printf(" 1 - wczytaj dane studenta\n");
     printf(" 2 - wyswietl dane studenta\n");
     printf("ESC - zakoncz program\n");
     klawisz=getch();
     switch(klawisz)
     \{ case '1': Wczytaj(dane_studenta); break;
       case '2': Wyswietl(dane_studenta); break;
      }
    }
    while(klawisz!=ESC);
    printf("\nKoniec programu. Nacisnij klawisz ENTER");
    CzekajNaKlawisz(ENTER);
 }
```
## **plik projektu "program.prj"**

 **konsola.cpp student.cpp glowny.cpp**